### **BOT 162.3A Course Outline as of Spring 2001**

## **CATALOG INFORMATION**

Full Title: Intro to MS Excel, Level 1, for Office Professionals Last Reviewed: 11/27/2000 Dept and Nbr: BOT 162.3A Title: INTRO MS EXCEL, LEVEL 1

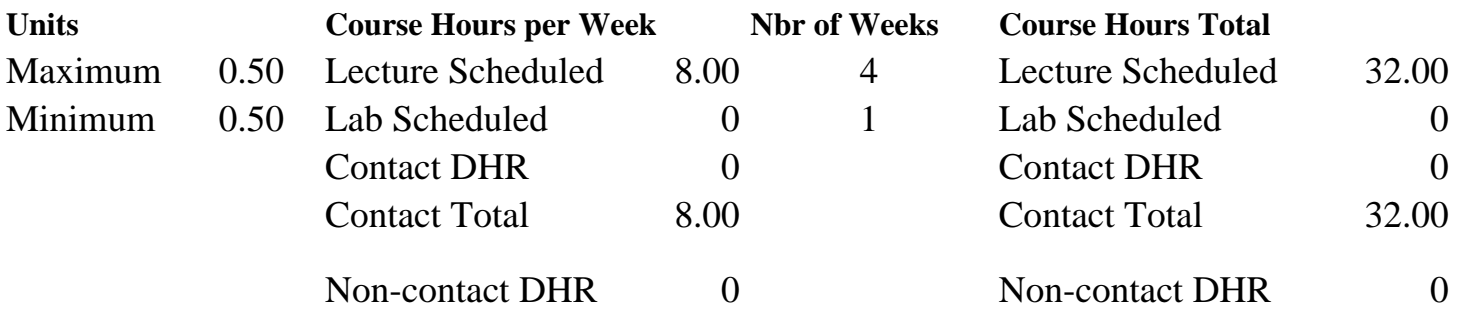

Total Out of Class Hours: 64.00 Total Student Learning Hours: 96.00

Title 5 Category: AA Degree Applicable Grading: P/NP Only Repeatability: 34 - 4 Enrollments Total Also Listed As: Formerly:

#### **Catalog Description:**

In this introductory Excel class students get started with Excel; create modify, print, and format worksheets; work with basic formulas and functions; use multiple worksheets; enhance worksheets; use styles and AutoFormats; and work with charts. (Formerly BOT 86.27)

**Prerequisites/Corequisites:**

**Recommended Preparation:**

#### **Limits on Enrollment:**

#### **Schedule of Classes Information:**

Description: In this introductory Excel class students get started with Excel; create, modify, print, and format worksheets; work with basic formulas and functions; use multiple worksheets; enhance worksheets; use styles and AutoFormats; and work with charts.(Formerly BOT 86.27). (P/NP Only) Prerequisites/Corequisites: Recommended:

# **ARTICULATION, MAJOR, and CERTIFICATION INFORMATION:**

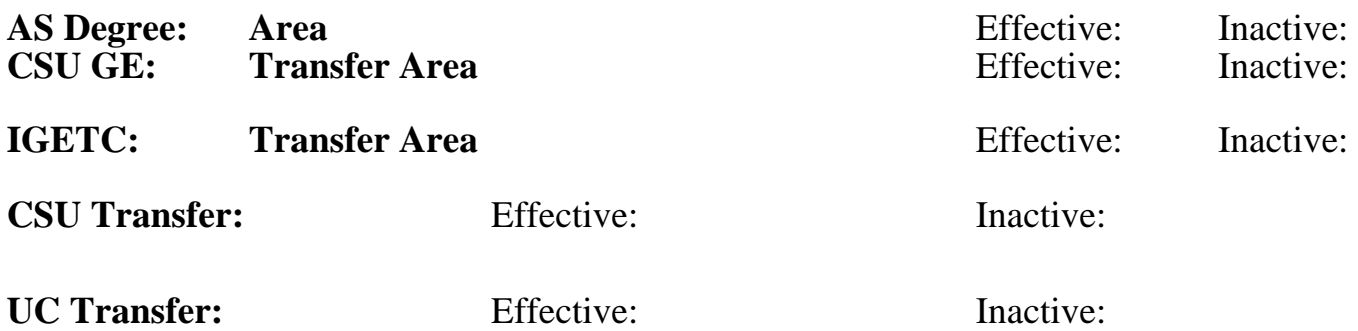

### **CID:**

## **Certificate/Major Applicable:**

[Certificate Applicable Course](SR_ClassCheck.aspx?CourseKey=BOT162.3A)

## **COURSE CONTENT**

## **Outcomes and Objectives:**

The student will be able to:

- 1. Get started with Excel 2000
- 2. Create worksheets
- 3. Modify worksheets
- 4. Format worksheets
- 5. Print worksheets
- 6. Work with basic formulas and functions
- 7. Use multiple worksheets
- 8. Enhance worksheets
- 9. Use styles and Autoformats
- 10. Work with charts

## **Topics and Scope:**

- 1. Getting Started with Excel 2000 Exploring spreadsheet uses Defining workbooks and worksheets Moving around worksheets Selecting ranges Exploring toolbars and menus
- 2. Creating Worksheets Creating new workbooks Entering data and text Using the AutoComplete feature Entering numbers and dates Editing data Saving and closing new workbooks
- 3. Modifying Worksheets

 Locating and opening existing workbooks Copying worksheet data Copying data using the clipboard, AutoFill, and drag and drop Moving, cutting and pasting worksheet data Copying and moving data from multiple sources Deleting data and reversing actions Reversing actions Saving workbooks with different names 4. Formatting Worksheets Inserting and deleting rows and columns Changing column widths and row heights Using AutoFit Using numeric, accounting and currency, percent, comma, and date formats Changing the alignment of data Using conditional formatting 5. Printing Worksheets Previewing print jobs Using page break preview Defining page setup options Changing print size and margins Creating headers and footers Printing worksheets 6. Working with Basic Formulas and Functions Using formulas Creating formulas Editing formulas Using cell references Using functions Using AutoSum Using the paste function feature Using AutoCalculate 7. Using Multiple Worksheets Working with multiple worksheets Inserting and deleting worksheets Moving and copying data between worksheets Moving and copying worksheets Grouping worksheets Creating 3-dimensional formulas Renaming worksheets Previewing and printing multiple worksheets 8. Enhancing Worksheets Enhancing text and font attributes Changing text and font attributes Adding and modifying borders Shading ranges Creating and modifying 3-dimensional objects Inserting, resizing, and moving pictures 9. Using Styles and AutoFormats 10. Working with Charts Creating, formatting, modifying and changing charts Repositioning legends

 Resizing and moving charts Editing chart data Placing and modifying data tables in charts Printing charts

#### **Assignment:**

Completion of exercises and drills.

#### **Methods of Evaluation/Basis of Grade:**

**Writing:** Assessment tools that demonstrate writing skills and/or require students to select, organize and explain ideas in writing.

None, This is a degree applicable course but assessment tools based on writing are not included because problem solving assessments and skill demonstrations are more appropriate for this course.

**Problem Solving:** Assessment tools, other than exams, that demonstrate competence in computational or noncomputational problem solving skills.

Application problems Problem solving Problem solving Problem solving Problem solving

**Skill Demonstrations:** All skill-based and physical demonstrations used for assessment purposes including skill performance exams.

**Exams:** All forms of formal testing, other than skill performance exams.

**Other:** Includes any assessment tools that do not logically fit into the above categories.

Attendance, class participation, staying on task.

## **Representative Textbooks and Materials:**

Excel, Module I, ComputerPrep, 1998

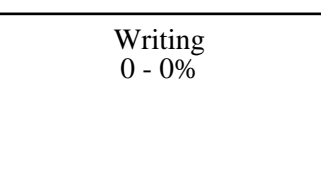

20 - 50%

Software functions Software functions and the state of the state of the state of the Skill Demonstrations Software functions of the state of the state of the state of the state of the state of the state of the state of the 10 - 75%

None Exams Exams and the Exams of the Exams of the Exams of the Exams of the Exams of the Exams of the Exams of the Exams of the Exams of the Exams of the Exams of the Exams of the Exams of the Exams of the Exams of the Ex  $0 - 0\%$ 

 $5 - 30\%$